## OS 観点から見たセッションのプロセス情報

・セッション番号とプロセス番号の関連 プロセスに割当てられたPGAメモリ利用状況の調査方法 OS 側プロセスから見たプロセス番号と活動状態の調査方法 セッション(サーバー・プロセス)の強制終了方法

V\$PROCESS ビューの主な列値

| 列<br>名           | 説<br>明                         |
|------------------|--------------------------------|
| addr             | プロセスに対する内部のアドレス                |
|                  | V\$SESSION ビューの paddr 列と対応付ける  |
| pid              | Oracle 内部管理用のプロセス ID           |
| spid             | UNIX/Linux OSのプロセスID           |
|                  | Windows $OS$ $OX \vee Y$ is ID |
| username         | OS のプロセスが使用しているユーザー名           |
| program          | プログラム名                         |
| background       | バックグラウンド・プロセスの場合は、「1」          |
|                  | サーバー·プロセスの場合は、「NULL」           |
| pga_used_mem     | このプロセスが現在使用中の PGA メモリ量         |
| pga_alloc_mem    | このプロセスが現在割り当てられている PGA メモリ量    |
| pga_freeable_mem | このプロセスが解放できる割当て済の PGA メモリ量     |
| pga_max_mem      | このプロセスが割当てられた最大時の PGA メモリ量     |

V\$SESSION ビューの主な列値

セッションとプロセスの対応の調査方法 SELECT SE.sid , SE.serial# , SE.username, PR.spid , SE.machine, SE.osuser , SE.process , SE.terminal , SE.type , PR.pid , PR.program FROM V\$SESSION SE, V\$PROCESS PR WHERE SE.paddr = PR.addr AND SE.type = 'USER' ; type 列:実行されているプロセスの種類 USER: ユーザー・セッション( サーバー )・プロセス BACKGROUND: バックグラウンド・プロセス SID SERIAL# USERNAME SPID MACHINE OSUSER -------- -------------- ----------------------- --------- ------------------------------ ---------------- 126 5463 SYSTEM 1872 S3S¥WORK-PC1 y-tanaka 124 5348 KOZUE *7* 5256 S3S¥WORK-PC1 y-tanaka OS のプロセス ID or OS のスレッド ID

プロセスに割当てられたPGAメモリ利用状況の調査方法 プロセスが、Oracle 内で PGA メモリの割当て量、使用量については、 PGA メモリの使用量は、プロセス ID によって管理されている よって、事前にセッションにどのプロセス ID が割り振られているか調査しておく

プロセス ID による PGA メモリの使用量 SELECT SE.sid , SE.username , PR.pid , PR.spid , pga\_used\_mem PGA\_U , pga\_alloc\_mem PGA\_A , pga\_freeable\_mem PGA\_F , pga\_max\_mem PGA\_M , PR.program FROM V\$SESSION SE, V\$PROCESS PR WHERE SE.paddr = PR.addr AND SE.username = '<ユーザー名>' ; WHERE addr = <内部アドレス値> ; -- V\$SESSION の paddr 値を指定 指定例) 'BF2D9798' WHERE spid = <OS プロセス ID 番号>; ‥ OS のプロセス ID WHERE pid = <プロセスID番号> ; - ?? 使用中 割当て 空き容量 最大使用 pid spid program PGA\_U PGA\_A PGA\_F PGA\_M -------- --------- -------------------------------------- ------------ ---------- --------- ----------- 18 31569 oracle@host0 (TNS V1-V3) 294355 570206 0 596015 OS 側プロセスから見たプロセス番号と 活動状態の調査方法 リソースの使用状況(UNIX) ps -o <統計情報項目> <OS のプロセス ID or OS のスレッド ID> 使用例) ps -o uid , pid , ppid , %cpu , %mem , rss , vsz , cmd 統計情報項目 統計情報項目 | 出 力 内 容 ↘ uid アロセスの実行 OS ユーザー pid プロセス ID ppid | 親プロセス ID %cpu cPU 使用率 %mem |メモリ使用率 ( PGA+SGA ) rss 物理メモリの使用サイズ( PGA+SGA )

vsz |仮想メモリの使用サイズ ( PGA+SGA )

cmd | コマンド名

## セッションに割当てられたPGAメモリ

- SELECT SE.sid , SE.username , PR.pid , PR.spid , pga\_used\_mem PGA\_U , pga\_alloc\_mem PGA\_A , pga\_freeable\_mem PGA\_F , pga\_max\_mem PGA\_M , PR.program FROM v\$session SE, v\$process PR
	- WHERE SE.paddr = PR.addr

AND SE.username = '<ユーザー名>' ;

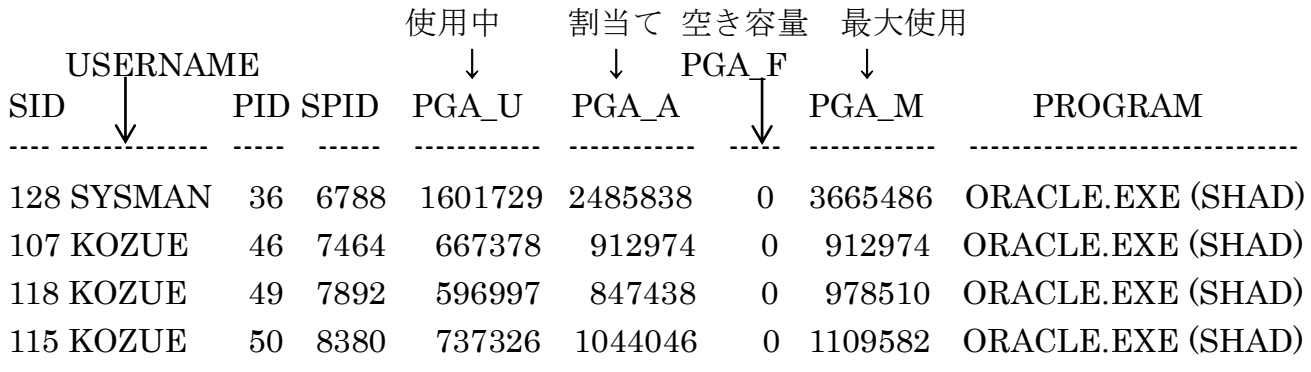

セッション(サーバー・プロセス)の強制終了方法

[Windows]、[UNIX/Linux]ともに

V\$SESSION 
$$
\forall z - \lambda \circ \phi \nexists \phi \nexists \phi
$$

\nsq> ALTER SYSTEM KILL SESSION  $\checkmark$  and  $\checkmark$  are given by:

\n $\checkmark$  and  $\checkmark$  are given by:

ORA-00031 エラーについて

上記コマンドを実行した時に、発生」するエラー ORA-00031:セッションは強制終了されます

これは、SQL> ALTER SYSTEM KILL SESSION '<sid>,<serial#>'コマンドで強制 的にセッションを削除させようとしたが、異常が発生し強制終了が出来ない状態です

対処方法

プロセスの強制終了を行う

[UNIX/Linux] kill  $\lceil -9 \rceil$  < OS のプロセス ID> この値は、V\$PROCESS ビューの spid 値です

[Windows] orakill <ORACLE\_SID> <OS のスレッド ID><br>↑ サーバーでの OS コマンド この値は、V\$PROCESS ビューの spid 値です 使用例) c:¥> orakill orcl 9556 (サーバーでの OS コマンド) spid の調査方法 SELECT SE.USERNAME, SE.SID, SE.SERIAL#, PR.pid , PR.spid FROM v\$session SE , V\$PROCESS PR WHERE SE.paddr = PR.addr AND SE.USERNAME = 'KOZUE' ; USERNAME SID SERIAL# PID SPID ------------------ --------- ------------------- --------- ---------- KOZUE 103 7236 21 9556